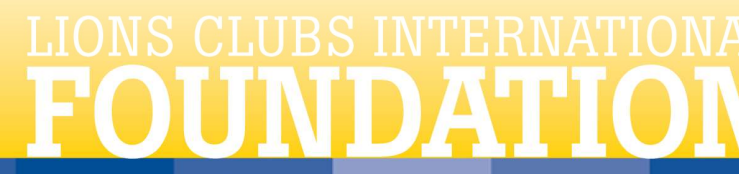

300 W 22ND STREET • OAK BROOK ILLINOIS 60523-8842 USA • 630.571.5466 • WWW.LCIF.ORG

## Richiesta Melvin Jones Fellowship

## Modalità On-line

Da utilizzare quando avete un credito residuo sufficiente ad assegnare il MJF (almeno 1.000 dollari). È la modalità più semplice e che garantisce i tempi più rapidi. Accedere al sito web di LCIF http://www.lcif.org/IT/index.php ; andare nella sezione "Metodi di donazioni" [terza voce del banner giallo posto in alto sotto il logo LCIF] poi scegliere "*Invio Richiesta MJF*" [nella colonna a sinistra].

Indicare se si vuole assegnare un MJF o PMJF.

A questo punto scegliere se l'assegnazione viene fatta da un club, da una persona singola, da un distretto o multidistretto.

In base alla scelta vi verranno proposti una serie di campi da compilare; si tratta di comunicare i dati relativi al MJF ed i dati relativi alla persona a cui verrà spedito il materiale.

Infine, per motivi di sicurezza, vi verrà chiesto di immettere il codice di sicurezza che compare sulla videata.

A questo punto cliccate sull'icona "Invia" e la richiesta è chiusa.

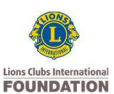

WE CARE, WE SERVE, WE ACCOMPLISH Pag. 1